Translated from Romanian to English - www.onlinedoctranslator.com

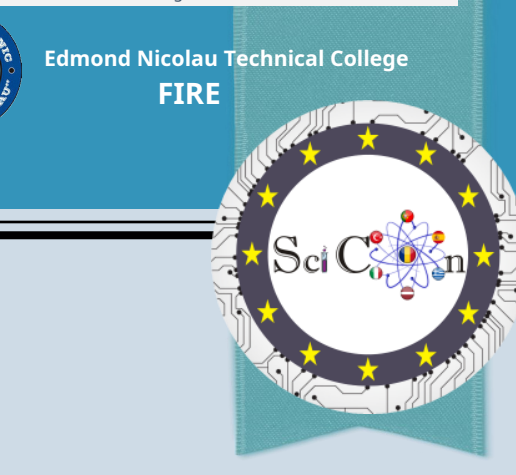

## **WORKSHOP 1 -**THE IMPACT videos **INTRODUCTORY**

conferencestof SciCon - newcomplicatedapproach to the study of subjectsetsciencetiffice inetcoli Multiplication Event E2

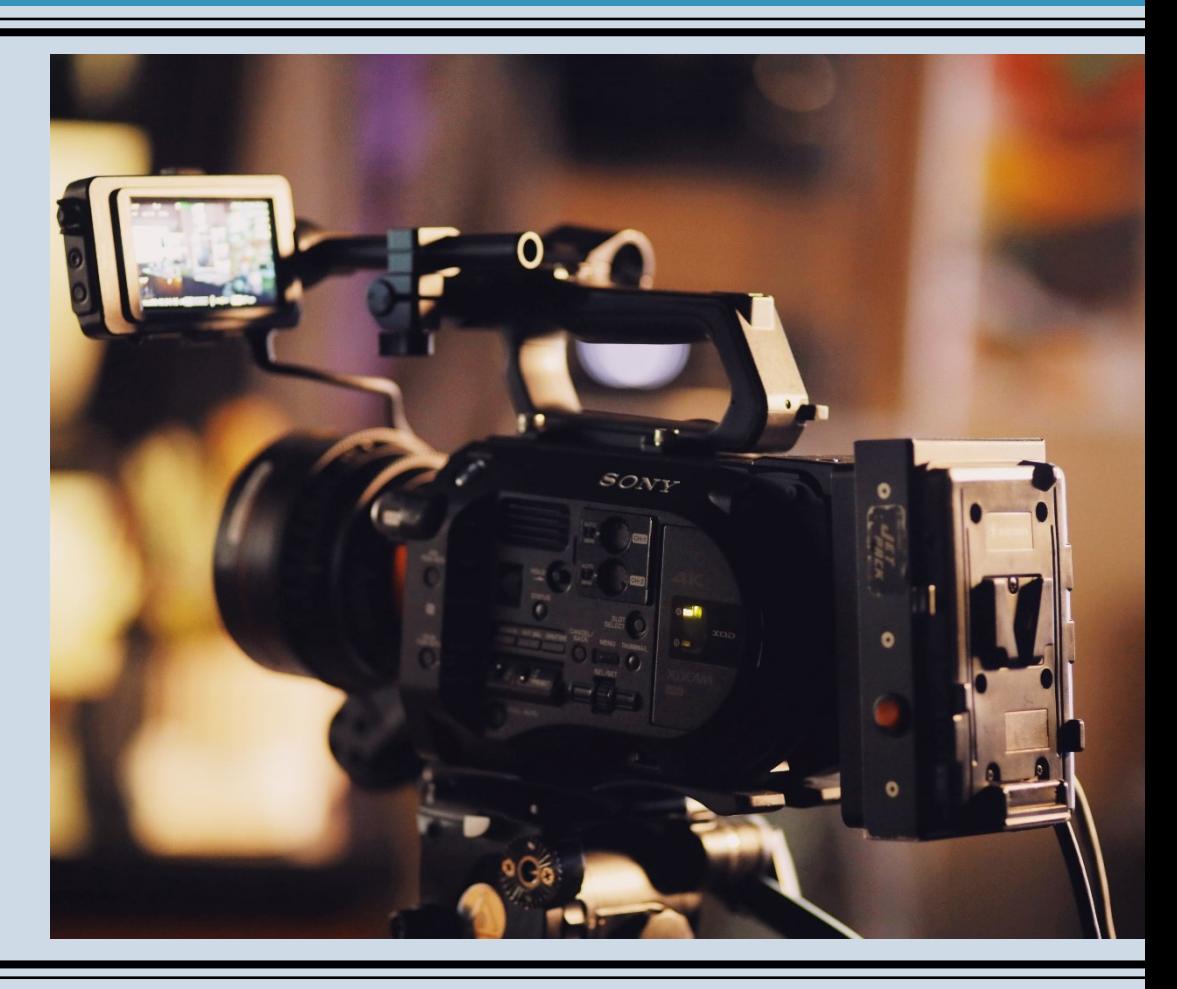

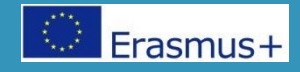

Traditionallytional, classic problems, "on paper/tabletuh"are used as a "triggeretators" to stimulate theACROSSarea, in the invACROSSis basedcomplicatedon problems (PBL - Problem Based Learning).

However, video may be a better medium because pcomplicatedkeepscomplicatedthe original language, I encouragecomplicatedactive extractioncomplicatedto informți avoidcomplicateddepersonalizationetit allows direct observationcomplicated of the phenomena or scenes presented.

In short, it exposes students to the complexity of real-world issues.

Most of the studentsetand the teachers considered ccomplicated the use of triggeret video actors could increase their powers of observationtieeti badtionation of students, can help them scomplicatedintegrate different informationtyletiscomplicatedin thetunderstandcomplicatedbetteretisA-motivate them tocomplicated learnte. They have gcomplicatedPBL site using decanetmore interesting videoseti preferred it to PBL using classic presentation cases.

## Effective usecomplicatedof videos in lecţyl

Videos can prove a powerful student engagement tool for teachers, but what are the golden rules for using video in the classroomţii?

Videos can help create an experienceţit's captivating for a learneret yletWishcomplicatedinformation processingţiilor - aftercomplicated HowetI'm with youţii, while words can have an impact, an image countscomplicatedlike a thousand words

Using the registercomplicatedvideos in the classroomcomplicatedmay be a great ideauhbut only apcomplicatedthe salt on the play is not enoughah. While full videos or short clips can be very useful in teaching, it is important scomplicatedtakeţi consider what he hoped forţwedge complicatedyour students will learnACROSSfrom them. Of course, you have tocomplicatedwe remember cuhDaciancomplicatedare used with uet easeyour,videos can lead to a negative event.

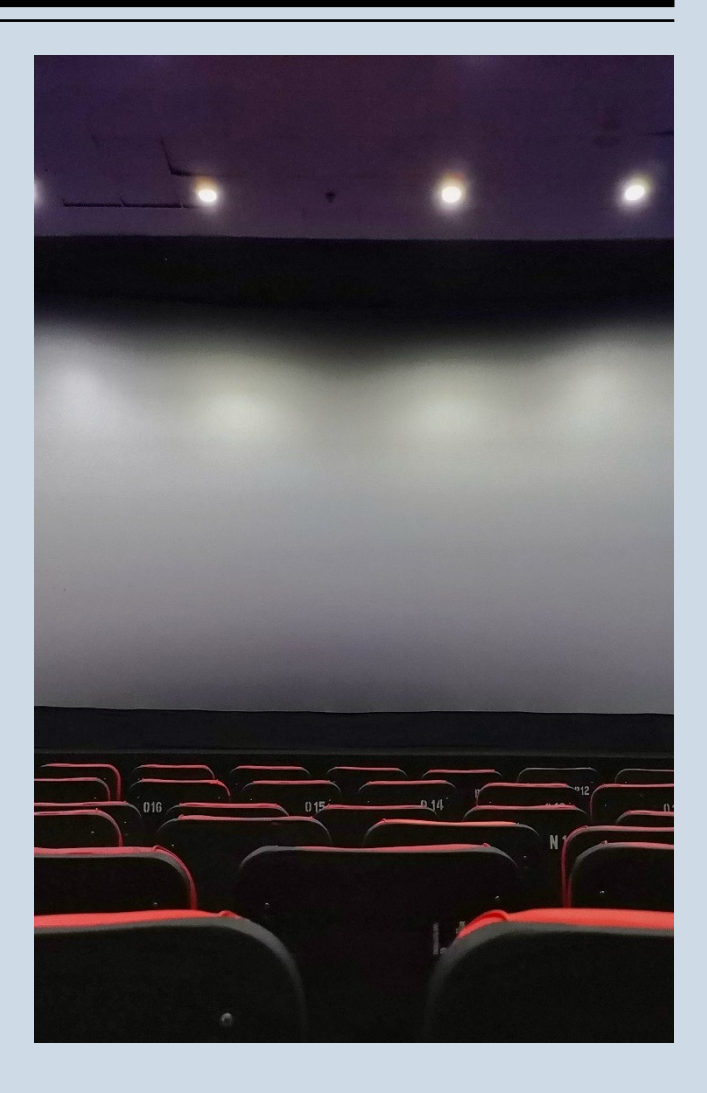

## Effective usecomplicatedof videos in lectyl

Before starting anythingcomplicatedreusecomplicatedvideos in the classroomuhmay wisht and likestudents sI wouldyou know why he thinkstwedgecomplicatedshould complicatedwatch the videoetand what he hoped fortwedgecomplicatedlearnyour from watching it.

Videos should not be used to serve the entire lessontie, but rather complicatedlike I'm getting bettercomplicatedtACROSSire or a valuable asset to the unit of study or int choosing a topic.

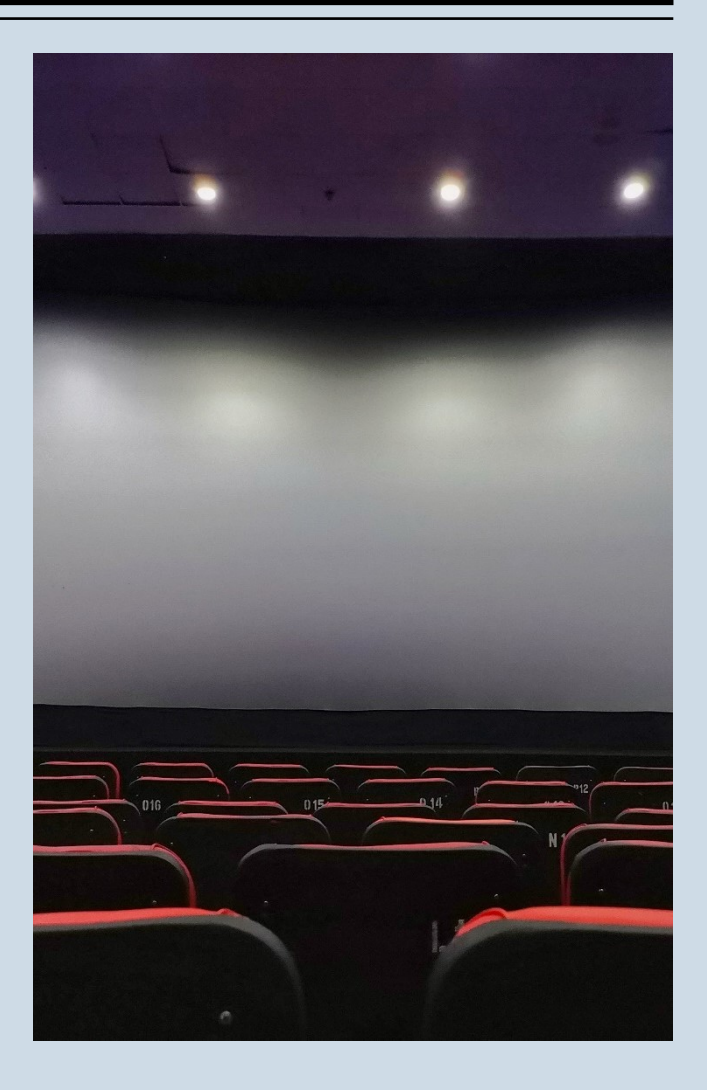

### recommendcomplicatedri for using videos

1 elaboratetyo fearcomplicatedfor to investigateetand draw up a listcomplicatedof recommendcomplicatedcountries which the students Scomplicatedfollows them. Offerţand students key areas worth noting while Watchcomplicated the videoetand useţand these notes as subjects To put I'm askingcomplicated

Useți media player for a interrupt, to adjust the sound for effect, for to provide subtitlecomplicated countriesetand to change languages for studentsţii with English as a languagecomplicated additionaluh (after complicated Howetand when appropriate). Planţ and access on May many devices or access from outsideetsheets, when possible, to expand learningACROSSarea.

3 4 Useţand short video segments during one lessonsţii. Pancomplicated at 60 seconds they can be very strong. You don't haveetof evercomplicatedclips May video more than threecomplicated in five minutes fcomplicatedRcomplicateda certaincomplicated interactions ţion of his teacher collaboration the students.

leadţand RevACROSS area furthereti created ţi an online tool in which studenttI can answer them complicatedanswer when I ask complicatedri, i cancomplicatedto commentetI can give him feedback. Produceţi will betoonline work because the class s complicatedsolve it collaboratively while watching ţand the video. Alternatively, it stinkstand asks the students tocomplicated send complicatedRcomplicated responses in real time, using a communication channel internal ofetsheets.

countriesetdiscuss it.

# RECOMMENDED TOOLS

Video feedback collection

# ADD A SLIDE TITLE - 2

### Flip (formerly Flipgrid)https://a[uth.flipgrid.com/signup](https://auth.flipgrid.com/signup)

Flipgrid is a platformcomplicatedby revACROSShas socialcomplicatedwhich allows educators s complicated putcomplicateda question through either a video recording or a voice recordinguh then students can rcomplicatedsay through a video or voice recordingah.Students can write comments in Flipgrid at teacher or student created videos.

### **What is it? What are the benefits of usingcomplicateddo you see Flipgrid?**

Flipgrid offers themcomplicatedboth the opportunity to develop the voice andetand to learnACROSSas s complicatedis presented online. Experienceţhe repeated complicatedusing Flipgrid creette their sense of social connectionI wouldI am getting bettercomplicatedtACROSS eetI perform youtacademiccomplicated

### What is it?

■ Wakelet is a platformcomplicateddigitalcomplicated cleaning that allows teachersetand studenttilor s complicatedorganize a combinetit's crazytinut for an access uethours This, of course, meanscomplicatedc complicatedit's a platformcomplicatedlarge complicated which can be used complicated in many ways, which makes it a creative way to interacttiona with studentthey..

### What are the benefits of usingcomplicateddo you see Flipgrid?

" Thattand the students, despite the differencestsetI prefer ittof RevACROSShas, they can benefit from Wakelet by having access to organized resourceset and differencethere are the teacher's, organized by topic or concept. With just a small amountcomplicated of pregcomplicatedapplyti.e. studenttI can access their activityACROSSand differencethere's which r complicated meet individual needs to support st complicatedachieving learning objectivesACROSShas a basiscomplicated common.

### Some pedagogical ideas for using videos in teachingetand **RevACROSSIt has:**

- To beetoftand a historical video fcomplicatedRcomplicatedaudioethe askstand students scomplicatedwrite a scenario to explain what is happening.
- Praytii on students scomplicatedre-access a video they just watchedcomplicatedI muttered to myselfet  $\bullet$ he asksti le sA-record it with subtitles.
- plowingcomplicateda short dramatic clipetask the students tocomplicatedcreate a trackcomplicatedaudio that s  $\bullet$ complicated they fit complicated with the conditione tand its tone.
- $\bullet$ Interrupttand a literary documentary etencourage themtand the students complicated docomplicated preachtii or infertit's in real time using a platformcomplicatedof online collaboration.
- Encouragetand the studentsI wouldcreate your own videoetsciencetinteractive using online tools  $\bullet$ (such as Edpuzzle) to create activitiesACROSSI have to askcomplicatedcountriesetircomplicated answers for their colleagues.

### An example of a trigger videoetator

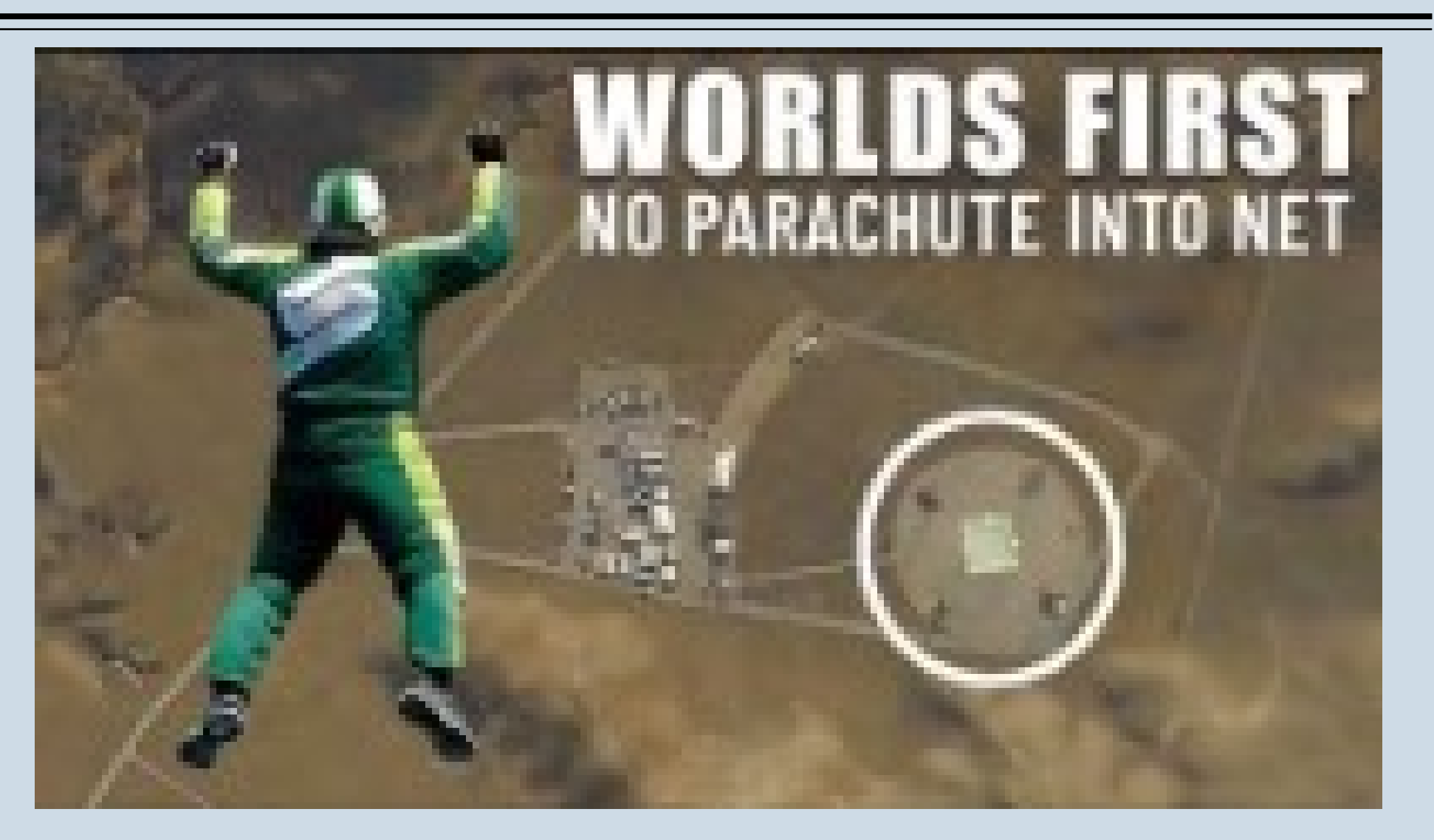

Realizetand a short video, in which scomplicatedVcomplicatedpresenttand opinions, pro or con, usecomplicatedri of the videos in lectie.

Savetand the video to Drive or other online storage

accesstand https://padlet.com/sciconromania/7cu8lpma3vzgd4t 6eti postt and the created video.

watchtand the videos posted by ccomplicatedtre altand participanttandeti interacttiontand with needlesettia, through emoticons

You cantiscomplicatedgives ustand an example of a video trigger that lati used / tothe could use them in medicinetyourhuh? Postt and the link in a message on the Conferin websitet They, https:// sciconromania.wixsite.com/conferina-scico nor sendtdirectly to the email address

# scicon.romania@gmail.com